# PROAGRI mes parcelles accélérateur de performance

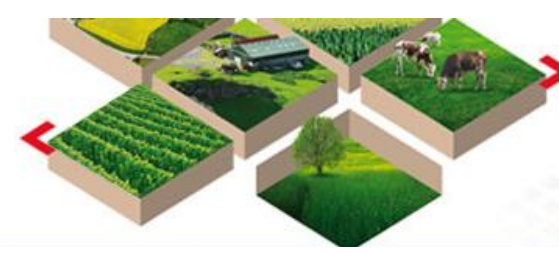

## **Ce mois ci, nous vous proposons :**

## **Des ATELIERS :**

½ journée pour avancer sur le sujet de votre choix

 **Formation CHANGER de CAMPAGNE :** 1 journée pour vérifier vos enregistrements 2019 et débuter 2020

Pour vous inscrire : **[cliquer ICI](https://docs.google.com/forms/d/1dn9evX0cwP_yGqOBgbf6bYePFTh8fopzQFIKGm-xIB4/viewform)**

## **MES PARCELLES CHANGE DE PEAU...**

**Venez découvrir le « NOUVEAU Mes Parcelles » lors des réunions de démonstration qui sont organisées à :**

**ALBI : lundi 18 novembre à 14 h** (Chambre d'agriculture)

**CASTRES : mardi 19 novembre 9 h 30** (Espace ressources–Le Causse)

**Retrouvez les nouvelles fonctionnalités et la nouvelle appli sur la Newsletter Occitanie [ICI](https://tarn.chambre-agriculture.fr/fileadmin/user_upload/Occitanie/074_Inst-Tarn/2-GERER_SON_EXPLOITATION/PAC-Conditionnalite/MesParcelles/MesParcelles_Abonne/Newsletter_Occitanie/Newsletter_occitanie_octobre2019.pdf)**

**La Chambre d'agriculture du Tarn organise son 1er salon des cultures connectées !**

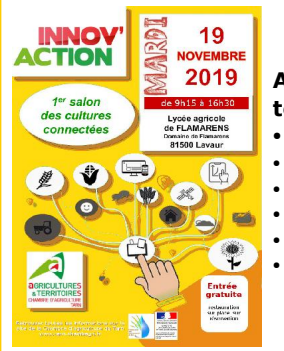

## **mardi 19 novembre 2019 au lycée agricole de Flamarens à Lavaur**

#### **Au programme de la journée, des ateliers de témoignages et d'échanges sur** :

- Les enjeux de l'évolution numérique pour l'agriculture.
- Le NOUVEAU Mes P@rcelles
- Pilotage de la fertilisation par satellite
- Le numérique sur l'exploitation du lycée de Flamarens
- Témoignage d'un entrepreneur de travaux agricoles
- Des stands avec des entreprises

La journée est ouverte à tous, inscrivez-vous en **cliquant [ICI](https://docs.google.com/forms/d/e/1FAIpQLSd4nwlm4F9SyNjT21XXB_hVWsWj953I0NpVkuxBWs5vhg7NNA/viewform)**

## **CARTOGRAPHIE DU PARCELLAIRE**

**Pour avoir une vision d'ensemble de votre parcellaire : demandez votre cartographie !**

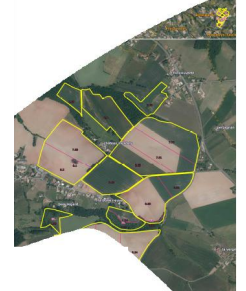

Vous souhaitez disposer d'un plan de votre exploitation, avoir une vision d'ensemble des parcelles, pouvoir annoter cette carte (assolement en cours, date de semis, récolte...) ?

#### **Nous réaliserons une carte :**

- Représentant vos îlots et parcelles,
- Sur fond orthophotographique IGN
- Plastifiée (annotable avec feutres), ... **Pour plus d'information contactez**
	- **Arnaud NANTY 05 63 48 83 83 a.nanty@tarn.chambagri.fr**

## **C'est le moment de :**

**Réaliser l'assolement 2019 Saisir les semis de prairie, de céréales et les épandages de matières organiques sur la campagne 2019**

## **Assistance téléphonique**

**Du lundi au vendredi de 9 h 00 à 12 h 00 de 14 h 00 à 17 h 00 au 05 67 92 04 04**

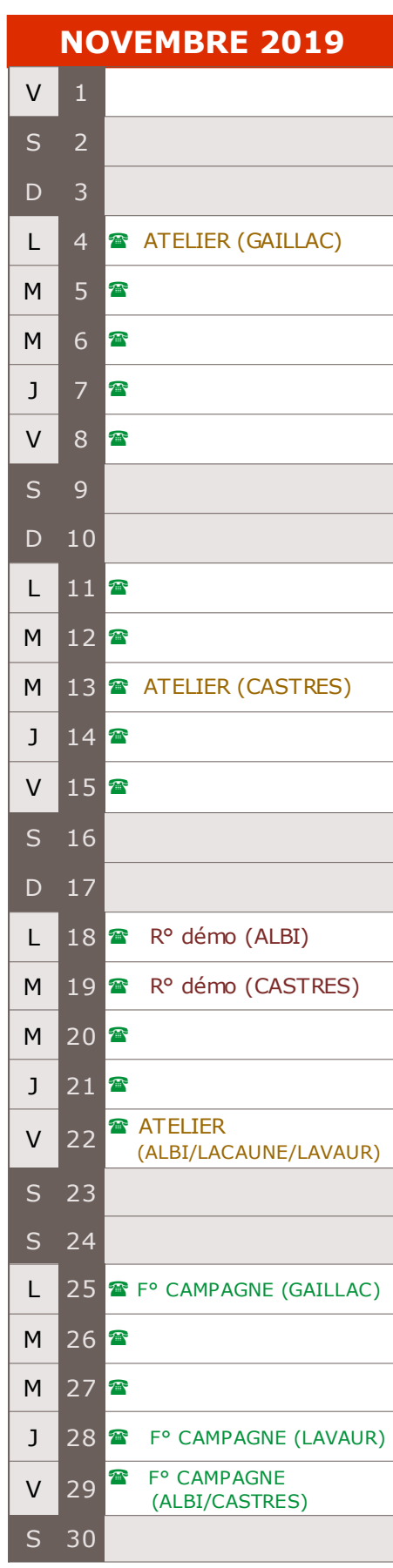

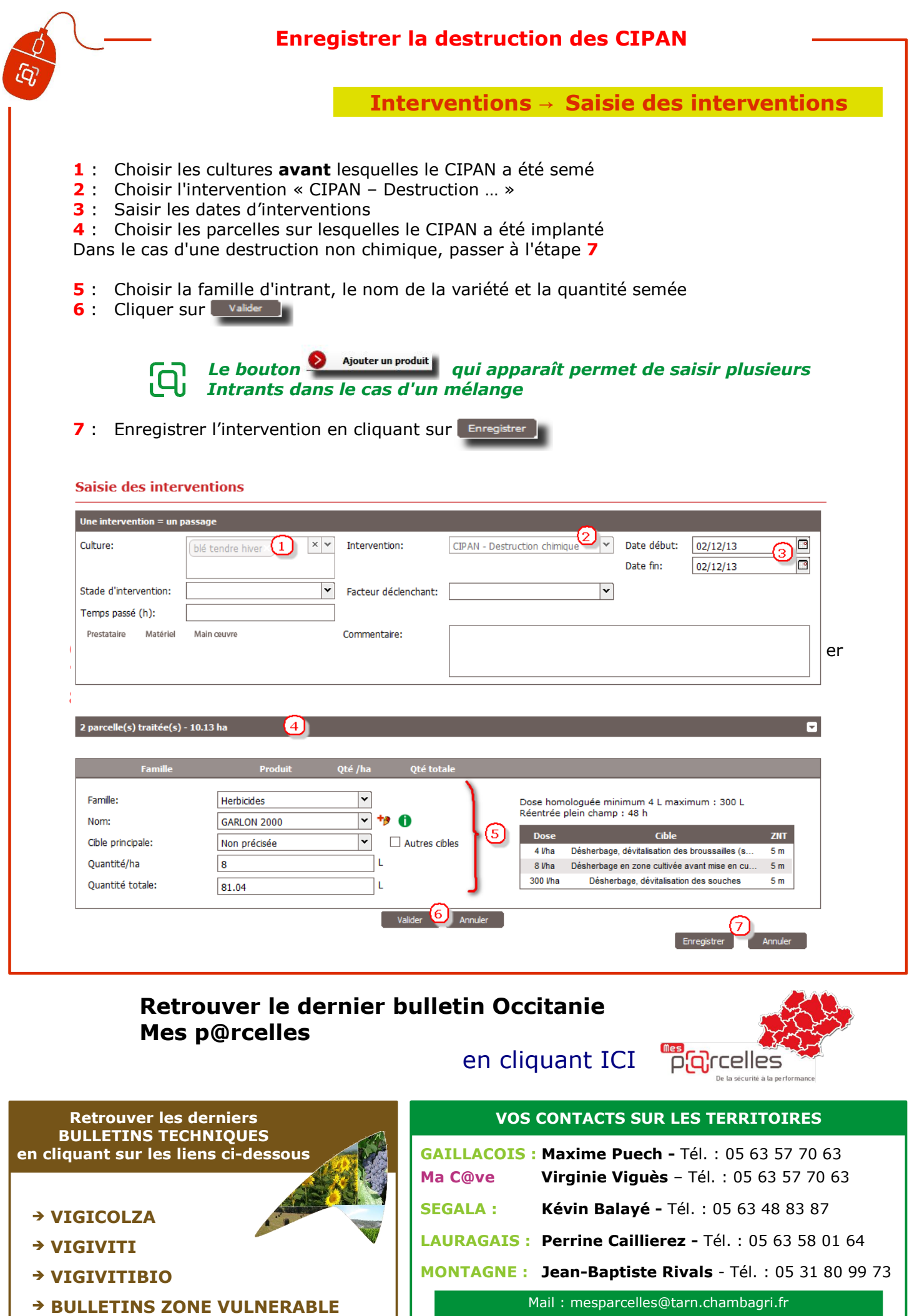

Accès réservé : http://www.tarn.chambre-agriculture.fr/